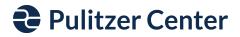

## **Voiceover Recording Options**

If you made a video and need to create just an audio file, here is a website option: <u>https://www.freeconvert.com/convert/video-to-mp3</u>

## If you have an iPhone or iPad:

- You can complete a screen recording over the video. Instructions in the video below:
  - <u>https://www.youtube.com/watch?v=\_CTDXYU8HVA</u>
- You can use iMovie to help you layer the audio.Directions below:

## If you have an Android:

- You can complete a screen recording over the video. Instructions in the video below:
  - https://www.youtube.com/watch?v=oPhMXr2KvQo

## If you have a Chromebook:

- You can use Soundtrap to layer the audio
  - <u>https://www.soundtrap.com/</u>
  - https://www.bandlab.com/